# skillsoft<sup>\*</sup> global **knowledge**

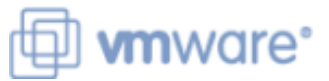

## **VMware Workspace ONE: Skills for UEM**

**Varighed: 3 Days Kursus Kode: AWWS1S Version: 21.x Leveringsmetode: Virtuel deltagelse** 

#### Beskrivelse:

In this three-day VMware Workspace ONE course, you learn how to apply the fundamental techniques for launching and maintaining an intelligence-driven, multi-platform endpoint management solution with VMware Workspace ONE®. Through a combination of hands-on labs, simulations, and interactive lectures, you will configure and manage the endpoint life cycle. After the three days, you will have the foundational knowledge for effectively implementing VMware Workspace ONE® UEM.

#### Virtuel deltagelse

Et V&C Select kursus indholder nøjagtig det samme som et almindeligt kursus. Før kursusstart modtager man kursusmaterialet. Dernæst logger man på kurset via internettet og ser via sin pc den selvsamme præsentation som de øvrige deltagere, man kommunikerer via chat med underviseren og de øvrige deltagere på kurset. Denne uddannelsesmodel er både tids-og omkostningsbesparende og kan være et oplagt alternativ til almindelig klasseundervisning, hvis man f.eks. har et begrænset rejsebudget.

### Målgruppe:

Workspace ONE UEM operators and administrators Account managers Solutions architects Solutions engineersSales engineersConsultants

#### Agenda:

- **By the end of the course, you should be able to meet the CONDO CONCO CONCO CONCO CONCO UEM** following objectives:
- **Explain the general features and functionality enabled with** Workspace ONE UEM Maintain environment and device fleet health
- **Summarize essential Workspace ONE administrative functions** Deploy applications to UEM managed devices
- Summarize and implement common Workspace ONE <br>■ Analyze a Workspace ONE Analyze a Workspace ONE integrations
- **Explain the integration of Workspace ONE UEM with directory** services
- **Explain and deploy Workspace ONE edge services**
- 
- Securely deploy configurations to UEM managed devices
- 
- 
- 

#### Forudsætninger:

### Indhold:

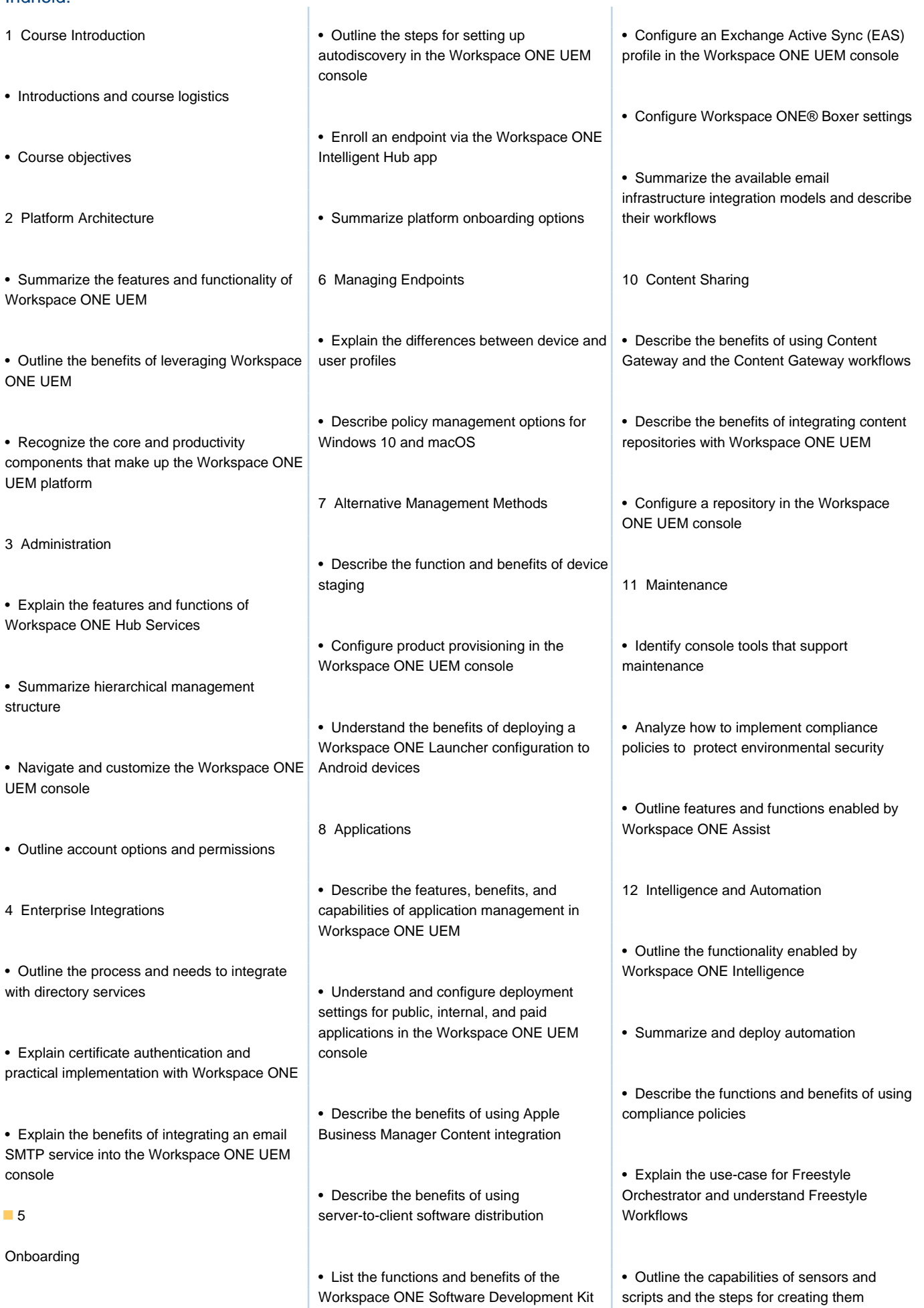

• Outline the prerequisite configurations in the  $\vert$  (SDK) Workspace ONE UEM environment for onboarding devices for management

9 Device Email

• Outline email clients supported by Workspace ONE UEM

#### Flere Informationer:

For yderligere informationer eller booking af kursus, kontakt os på tlf.nr.: 44 88 18 00 training@globalknowledge.dk

[www.globalknowledge.com/da-dk/](http://www.globalknowledge.com/da-dk/)

Global Knowledge, Stamholmen 110, 2650 Hvidovre